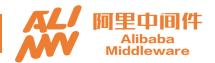

#### **HBase Synchronous Replication**

Meng Qingyi Shen Chunhui

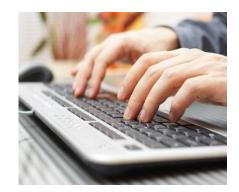

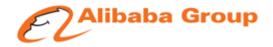

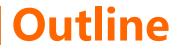

Where to use replication
Asynchronous replication
Synchronous replication

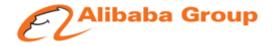

### Where to use replication

#### □ Master-Slave

# Multi DatacentersData Export

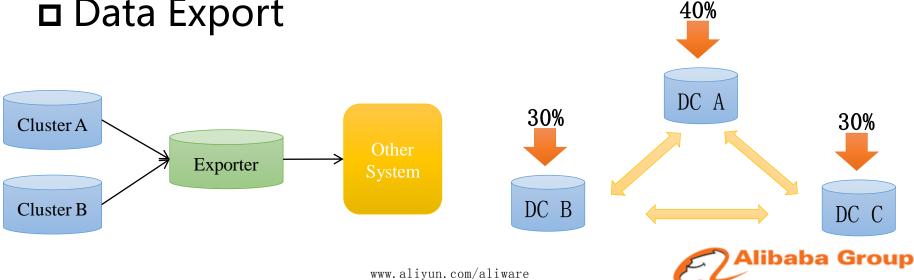

## **D** Improve

- ✓ Enhance parallel on send
- Enhance batch on sink
- Use idle resources to reduce hotspot
- ✓ Online configuration change
- ✓ Replication failover isolation

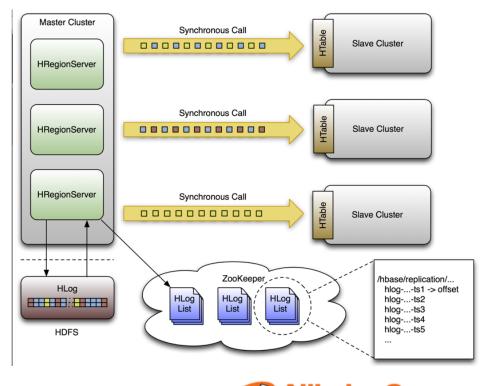

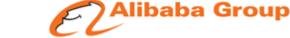

#### **D** Reduce hotspot

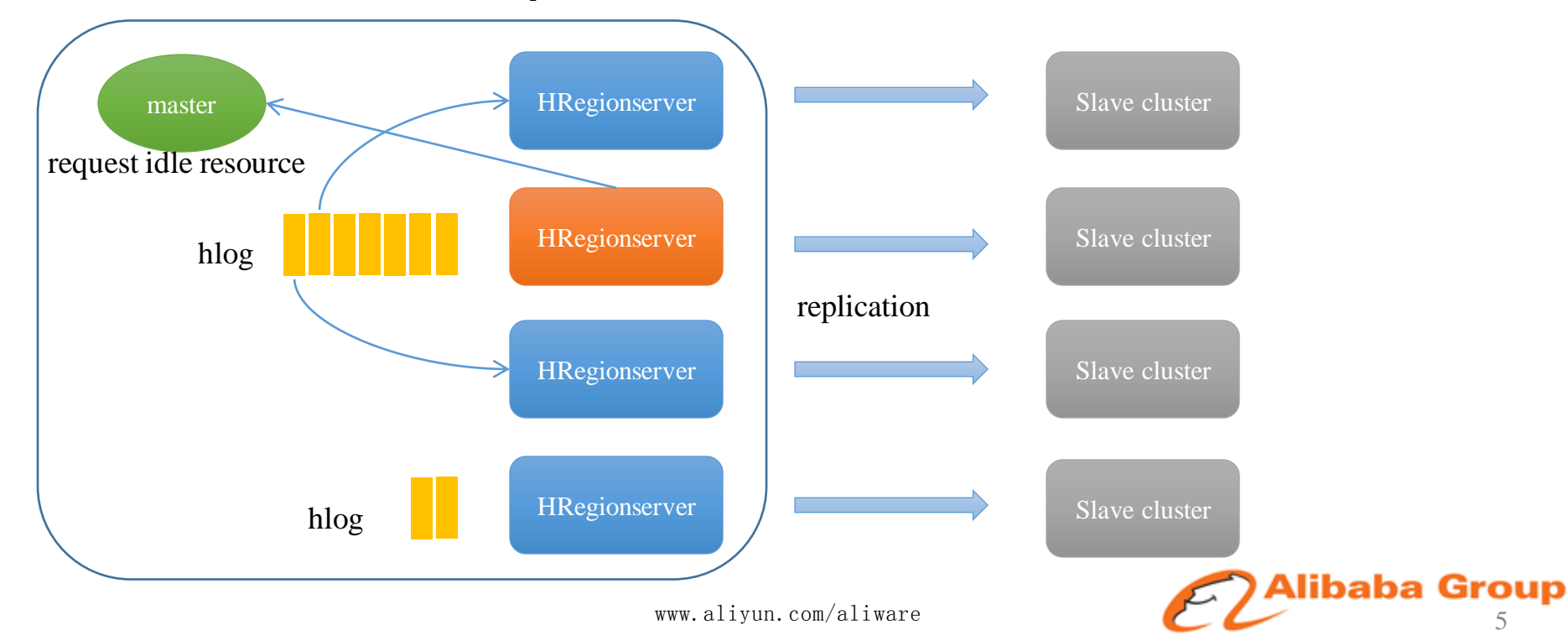

#### Replication topology

- ✓ Table scope replication
- ✓ Replication topology monitor
- ✓ Replication cycle

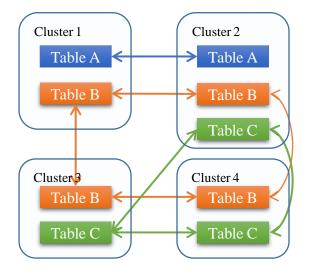

| Master -> Slave                                                     | ReplSyncedTime                         | I-View Delay                     | LogQueue R       | S-LEVEL-LOAD  | N-REPL-STATUS                 |
|---------------------------------------------------------------------|----------------------------------------|----------------------------------|------------------|---------------|-------------------------------|
| <u>kroup-hbase <b>andi nin</b> rāx</u> → kroup- <b>Aliginas</b> rāx | 2017-07-31 22:43:43<br>(1501512223276) | MAX: 0.00 ms<br>AVG: 0.00 ms     | MAX: 0<br>AVG: 0 | Detail        | group-hbase <b>and a s</b> ax |
| rroup-hbase <b>1995 ráx</b> -> eroup- <b>1996 ráx</b>               | 2017-07-31 22:43:43<br>(1501512223275) | MAX: 0.00 ms<br>AVG: 0.00 ms     | MAX: 0<br>AVG: 0 | Detail        | scoup-hbase <b>and a s</b> ax |
| h <u>base <b>1936 sin so</b>rcore</u> -) group <b>e bladeb</b> ráx  | 2017-07-31 22:43:52<br>(1501512232240) | MAX: 0.00 ms<br>AVG: 0.00 ms     | MAX: 0<br>AVG: 0 | <u>Detail</u> | hbase la core                 |
| hbase <b>1990 - Lond</b> core -> group <b>- 1990 - 1990</b> pãx     | 2017-07-31 22:43:52<br>(1501512232168) | MAX: 214.00 ms<br>AVG: 113.00 ms | MAX: 0<br>AVG: 0 | <u>Detail</u> | hbase core                    |
| hbase <b>1996 sourc</b> -> hbase <b>en e</b> nàx                    | 2017-07-31 22:43:51<br>(1501512231730) | MAX: 555.00 ms<br>AVG: 319.00 ms | MAX: 0<br>AVG: 0 | <u>Detail</u> | hbase to the core             |
| hbase <b>670-67 co</b> re -> group <b>estimate</b> năx              | 2017-07-31 22:40:53<br>(1501512053767) | MAX: 4.16 s<br>AVG: 922.00 ms    | MAX: 1<br>AVG: 0 | Detail        | hbase <b>the start</b> core   |
| group <b>welden und</b> -sad -> group- <b>withere</b> -sad          | 2017-07-31 22:43:43<br>(1501512223426) | MAX: 197.00 ms<br>AVG: 40.00 ms  | MAX: 0<br>AVG: 0 | Detail        | group                         |

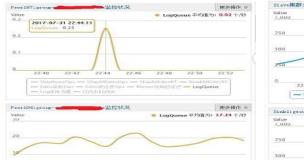

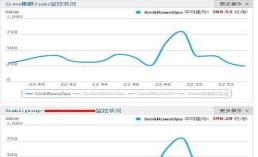

E Alibaba Group

## D Motivation

- Replication within two datacenter
- Access master on normal
- Switch to slave when master down
- Strong consistency on access

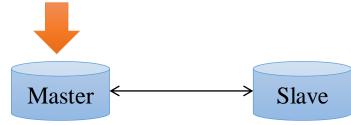

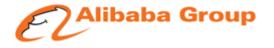

## **D** Consistency semantic

✓ Write

-Success when response is "success"

-Unknown when response is "failure"

✓ Read

-Data is always readable after it is written successfully

 In any circumstances, data remain eventual consistency between master and slave

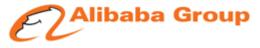

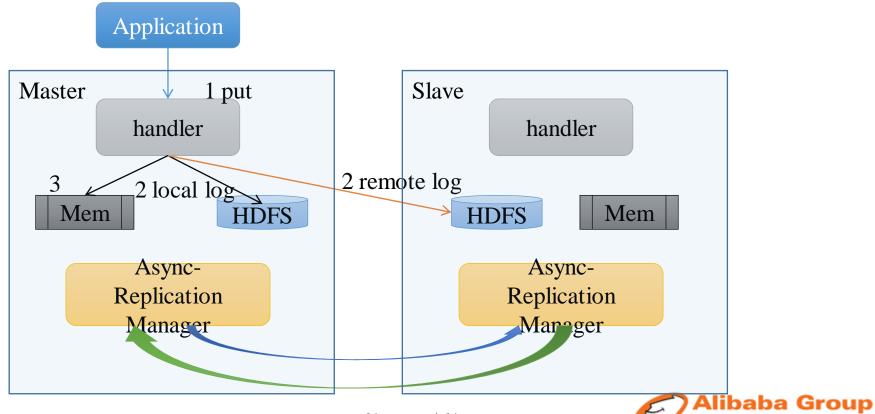

## **Remote log**

#### **D** Log content

✓ Data not yet replicated by asynchronous replication

#### **D** File format

Same as hlog, collection of entries

#### Log organization

- ✓ remote log and hlog is many to one relationship
- ✓ Use same prefix for file name
- ✓ Store on slave hdfs

/hf-A/.logs/#10g10525%#qa.emf,64020,1467366444864/#10g10525%#qa.emf%2C64020%2C1467366444864.1467366450457 /hf-B/.remotelogs/#10g11555%#qa.emf,64020,1467366444864/#10g10525%#qa.emf%2C64020%2C1467366444864.1467366450457.1

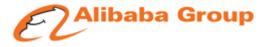

## **Remote log clean**

## **u** When to clean remote log?

## ✓ when the corresponding hlog is replicated by asynchronous replication

## **D** Who clean remote log?

✓ Master cluster

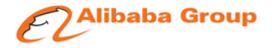

## **Remote log**

- **u** When need disable Remote log
  - ✓ Before switch. There may be some client still accessing master.
- **D** How to disable Remote log
  - ✓ Create lock file
  - ✓ recover lease for current remote logs

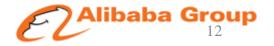

## **Failure scenarios**

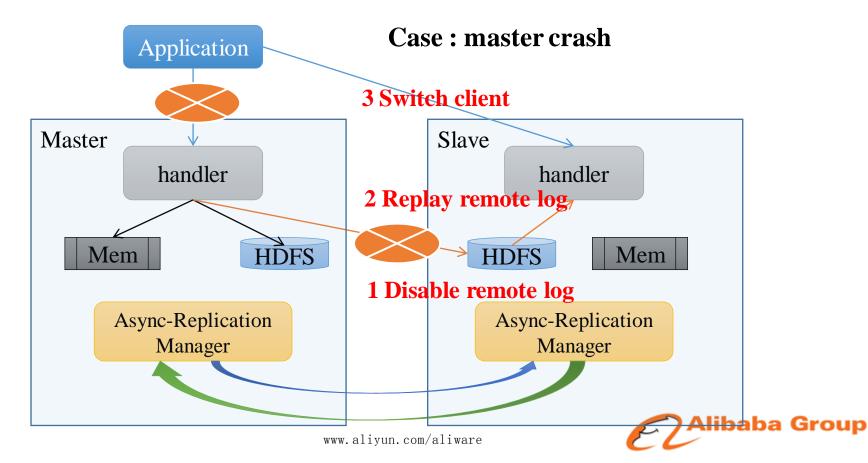

#### **Failure scenarios Case : master recovery** Application **6** Switch client Slave Master **1 Disable read/write 4 Disable read/write** handler handler 7 Enable read/write 2 Enable remote log HDFS Mem HDFS Mem Async-Replication Async-Replication Manager Manager 5 wait until consistent <u>3 wait sync delay < 10s</u> Alibaba Group

## **Failure scenarios**

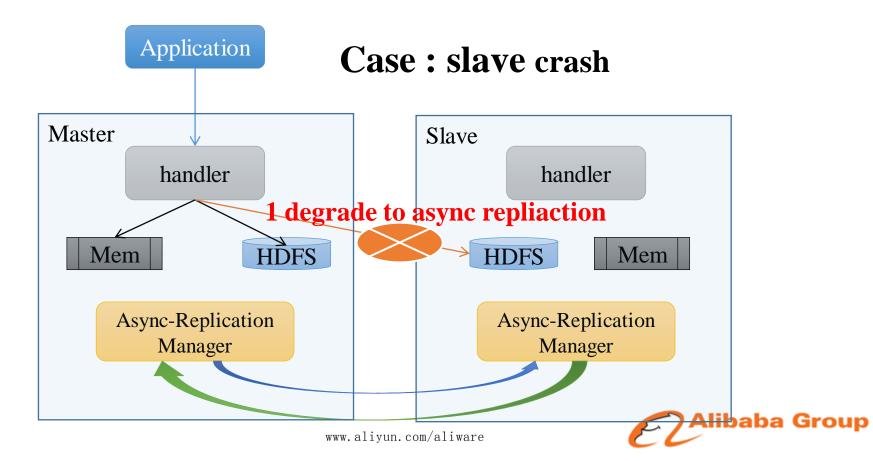

## **Consistency**

| Case                                    | Action                                                                              | Consistency                                                                                                    |
|-----------------------------------------|-------------------------------------------------------------------------------------|----------------------------------------------------------------------------------------------------|
| Local log success<br>Remote log fail    | 1 Block and retry forever<br>2 if server crash, write remote log<br>again on replay | Keep consistence when retry success                                                                                                    |
| Local log fail<br>Remote log success    | Return fail to client                                                               | <ol> <li>1 if client keep accessing master,<br/>remote log will be delete and never<br/>replay on slave</li> <li>2 before remote log is delete, client<br/>switch to slave. Remote log will be<br/>replay and seen by client, async-<br/>replication will deliver this log<br/>back to master</li> </ol> |
| Local log fail<br>Remote log fail       | Return fail to client                                                               | Remain consistence                                                                                                    |
| Local log success<br>Remote log success | Return success to client                                                            | Remain consistence                                                                                                    |
|                                         | www.aliyun.com/aliware                                                              | EL                                                                                                    |

## **Switch support**

- Availability monitor
  - Network partition
  - ✓ Node crash
  - ✓ Error rate
- **D** Switch API
  - Define active and backup
    - -Active cluster is the one access by clients -Backup cluster is disabled for access
  - Define switch process from cluster A to cluster B
    - -Switch A from active to backup
    - -Switch B from backup active
  - Unify synchronous and asynchronous
- **D** Client switch
  - ✓ Logical cluster address
  - Push new cluster address

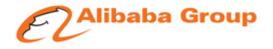

#### □ Use case

- Internal state for stream processing
- Sequential access: pub/sub system
- CheckAndPut operation
- **D** Performance
  - ✓ 2% throughput decline than async replication (network delay = 0.5ms)

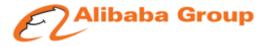

## Synchronous vs. Asynchronous

|                      | Asynchronous                                                                              | Synchronous                                      |
|----------------------|-------------------------------------------------------------------------------------------|--------------------------------------------------|
| Read Path            | No affect                                                                                 | No affect                                        |
| Write Path           | No affect                                                                                 | ~2% throughput decline                           |
| Network              | 100% for asynchronous replication                                                         | 200% for asynchronous replication and remote log |
| Eventual consistency | No if master crash and can not recover                                                    | Yes                                              |
| Availability         | Blocking until master<br>replication recovery which<br>may take hours on<br>massive crash | Block few minus waiting<br>remote log replay     |
| Storage space        | 2 copy                                                                                    | 2 copy + remote log(small)                       |

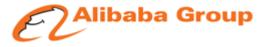

## Thanks

tianwu.sch@alibaba-inc.com qingyi.mqy@alibaba-inc.com

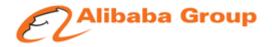